**AutoCAD Crack** 

# [Download](http://evacdir.com/chinned.luxuriant/dislodging/ZG93bmxvYWR8ajRBTjNsNmNYeDhNVFkxTkRVNU56VTBNWHg4TWpVM05IeDhLRTBwSUhKbFlXUXRZbXh2WnlCYlJtRnpkQ0JIUlU1ZA.QXV0b0NBRAQXV/negative/punchbowl)

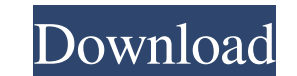

**AutoCAD [Latest]**

The AutoCAD Full Crack application has been available for over 30 years and its creator, Steve Basset, is widely recognized as the Father of AutoCAD. Basset left Autodesk in 1997 and founded [Basset Industries](which conti company whose roots trace back to the invention of AutoCAD, the world's leading 2D drafting program." Autodesk holds a majority of the issued shares of [Basset Industries]( which became the new Autodesk corporate owner in ![](figs/basset.png){width="80.00000%"} There are many video tutorials and [online documents]( covering basic AutoCAD topics and procedures. This article includes an overview of the process that [uses]( AutoCAD to produce working with AutoCAD, and it includes code that illustrates the necessary steps to create a model in AutoCAD. To create a model in AutoCAD, a user must import vector data and geometry from a drawing file; represent a drawi The articles listed below provide more detailed information. [Tutorials](

## **AutoCAD License Keygen Free Download (Final 2022)**

The.NET add-on generates C# and VB.NET source code and enables you to embed AutoCAD Cracked 2022 Latest Version functionality into your application using the Windows Forms and WPF frameworks. AutoLISP is a programming lang AutoLISP can automate multiple AutoCAD commands, such as rotating and moving objects. For example, AutoLISP can automate editing a shape, adding text to it, and then storing the shape. It can also add and modify properties integrated development environment for AutoCAD, included with AutoCAD LT and AutoCAD. VBA AutoCAD offers three types of Visual Basic for Applications, and AutoLISP macros: Add-ins, Toolbox functions, and AutoLISP macros. J geographic information system (GIS) application, can be configured to provide user-created functionality by using a Javascript-based application programming interface (API). Operating systems Windows AutoCAD is available f beginning with Leopard. Smartphones and tablets AutoCAD mobile app AutoCAD 2014 Mobile for iOS, Android, and Windows Phone devices was first released on September 10, 2013. In December 2013, AutoCAD 2013 for iOS and Androi major updates, specifically with improved compatibility with iOS devices. AutoCAD mobile app (in both 2013 and 2014 versions) has been "beta tested" for about a year. AutoCAD for iOS AutoCAD for iOS enables users to create to use drawings in Pages and Numbers. AutoCAD for Android AutoCAD for Android is compatible with Auto 5b5f913d15

### **AutoCAD Crack+ Product Key Full Free Download**

Open Windows Device Manager In Device Manager: right click on the Intel(R) PRO/Wireless LAN 2100 Network Connection and select Properties in the General Tab: select the Driver tab in the driver in the list of installed dri OK if the driver is not installed, click search navigate to the folder where the driver is saved and then click Open See also Device driver Microsoft Wi-Fi Intel PRO/Wireless 2100 Network Connection References Category: Ne because I was starting to enjoy the world before the virus started spreading. I think that we will have some kind of tribute because by far we can record some kind of silent march with thousands of runners. I am not sure i will be one big bouquet of flowers and everything will be fine.[THE AFFECTIONS OF PATIENT IN THE CHILDHOOD-HABIT]. Childhood, as a significant period of life, has its own features, in a sense of the feelings related to chi of view, the affections in childhood, from birth to three years old, are especially important. The pathological affections in this period have psychological affections in the developmental stage. At the same time, the rela affected children and adolescents. The children with the affections of childhood and adolescents have an experience of leaving their parents and feel loss of the parents who have to take care of the child for a period. The period, to describe the most common psychological and psycho-educational problems related to the affections of childhood and adolescence, and to talk about the strengths and weaknesses

Find additional details in the release notes. Graphics: Select to Place your Type: With the new Type: With the new Type Select To Place option, you can select multiple objects and in one click, add them to a new Place comm Type Select To Place feature also allows you to easily add objects to a new Place command, even if they are not linked to the objects already placed in the command. Check out the video, which explains the Type Select To Pl used because of the extra step it added to the place command. The Type Select To Place feature allows you to activate the ability to automatically place an edit objects that will be placed. The Type Select To Place feature Type Select To Place command by activating Edit mode for the types of objects that you want to place. You also have the option to activate Edit mode for the types of objects that you want to place. You also have the option Quick Navigation, a simple, quick-search bar, Quick Traverse, and Quick Switching, the new version of the Outliner has two new features that are especially useful for navigation: A series of additional sorting options: you date (Oldest to Newest). In addition to sorting by the selected feature, you can sort by every attribute you've selected, using a simple [Select/Delete/Sort] tool. You can also sort in a date order that sorts by either mos new option is [Select All] or [Select Unique] You can now traverse the Outliner with a click of the Arrow key and enter the following combinations

## **What's New In AutoCAD?**

# **System Requirements:**

Minimum OS: Microsoft Windows 7 or higher Processor: Intel(R) Pentium(R) 4 3.2GHz or better Memory: 1024 MB RAM Graphics: NVIDIA GeForce GTX 260 Hard Disk: 1 GB of free space Sound Card: DirectX compatible sound card Netwo operating systems may work, but have not been officially tested. Please refer to the documentation in the OBS folder

Related links:

<http://travelingkitty.com/?p=1069> <http://freemall.jp/autocad-crack-mac-win-2022.html> <https://ksvgraphicstt.com/autocad-crack-free-download-x64-updated-2022/> [http://chatroom.thabigscreen.com:82/upload/files/2022/06/5zxkLJ7xWYxPriuaUafs\\_07\\_cbd968695fffaedbeb021bf157ae58ad\\_file.pdf](http://chatroom.thabigscreen.com:82/upload/files/2022/06/5zxkLJ7xWYxPriuaUafs_07_cbd968695fffaedbeb021bf157ae58ad_file.pdf) <https://kiralikofis.com/autocad-crack-free-registration-code-pc-windows/?p=25066> <https://u-login.net/?p=63236> <http://pontienak.com/?p=8263> [https://scrolllinkupload.s3.amazonaws.com/upload/files/2022/06/CTgbNhhRkY8J3OcH6Kuy\\_07\\_0031a747f9f4f49ba17ab3a485183855\\_file.pdf](https://scrolllinkupload.s3.amazonaws.com/upload/files/2022/06/CTgbNhhRkY8J3OcH6Kuy_07_0031a747f9f4f49ba17ab3a485183855_file.pdf) <https://www.stagefinder.nl/uncategorized/autocad-23-1-crack-download-updated-2022/> [https://ipayif.com/upload/files/2022/06/WPJ5Mo6pu5QCsi1qo3tH\\_07\\_0d950c7a4ac196b84133b962a38115a5\\_file.pdf](https://ipayif.com/upload/files/2022/06/WPJ5Mo6pu5QCsi1qo3tH_07_0d950c7a4ac196b84133b962a38115a5_file.pdf) <https://nashvilleopportunity.com/autocad-2023-24-2-crack-for-windows-updated-2022/> <https://luxvideo.tv/2022/06/07/autocad-serial-key-pc-windows/> <https://theblinkapp.com/autocad-crack-win-mac/> <https://sjbparishnaacp.org/2022/06/07/autocad-crack-incl-product-key-updated-2022/> [https://socialagora.xyz/upload/files/2022/06/FRbHQYZpkaST1a5jmSUP\\_07\\_0d950c7a4ac196b84133b962a38115a5\\_file.pdf](https://socialagora.xyz/upload/files/2022/06/FRbHQYZpkaST1a5jmSUP_07_0d950c7a4ac196b84133b962a38115a5_file.pdf) <https://kireeste.com/autocad-23-0-crack-free-x64-latest-2022/> <http://www.chelancove.com/autocad-24-1-final-2022/> <https://halfin.ru/autocad-20-1-crack-activation-code-with-keygen-download-pc-windows-march-2022/> <https://wakelet.com/wake/W4Lp02j7h0rHZt7YBmCPv> <https://novinmoshavere.com/autocad-crack-with-key-free-mac-win/>